VLC is a media player that can play almost any media format and act as a streaming server. It is an open source project led by VideoLan.

The following [slackbuilds](https://docs.slackware.com/slackware:slackbuild_scripts) by AlienBob are available to install VLC:

- Codec-free version:<http://www.slackware.com/~alien/slackbuilds/vlc/>
- With codecs version: http://slackware.org.uk/people/alien/restricted slackbuilds/vlc/

## **Sources**

- VLC official website:<http://www.videolan.org/>
- Building VLC from source :<http://wiki.videolan.org/Slackware>

## [slackware](https://docs.slackware.com/tag:slackware?do=showtag&tag=slackware)

From: <https://docs.slackware.com/>- **SlackDocs**

Permanent link: **<https://docs.slackware.com/slackware:vlc>**

Last update: **2012/08/26 21:24 (UTC)**

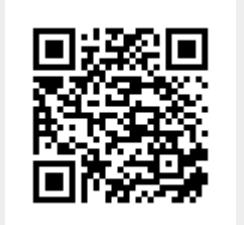